# **Федеральное государственное бюджетное образовательное учреждение высшего образования «Алтайский государственный технический университет им. И.И. Ползунова»**

# **СОГЛАСОВАНО**

**Директор ИнБиоХим Ю.С. Лазуткина** 

# **Рабочая программа дисциплины**

**Код и наименование дисциплины: Б1.В.19 «Технологическое проектирование элеваторов, мельниц и крупозаводов»**

**Код и наименование направления подготовки (специальности): 19.03.02 Продукты питания из растительного сырья** 

**Направленность (профиль, специализация): Организация, ведение и проектирование технологий продуктов из растительного сырья Статус дисциплины: часть, формируемая участниками образовательных отношений**

**Форма обучения: заочная**

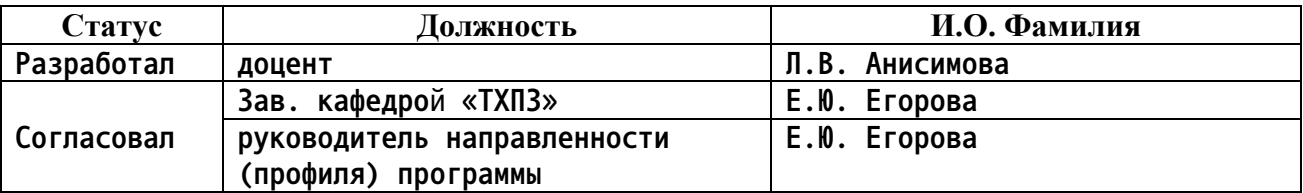

**г. Барнаул**

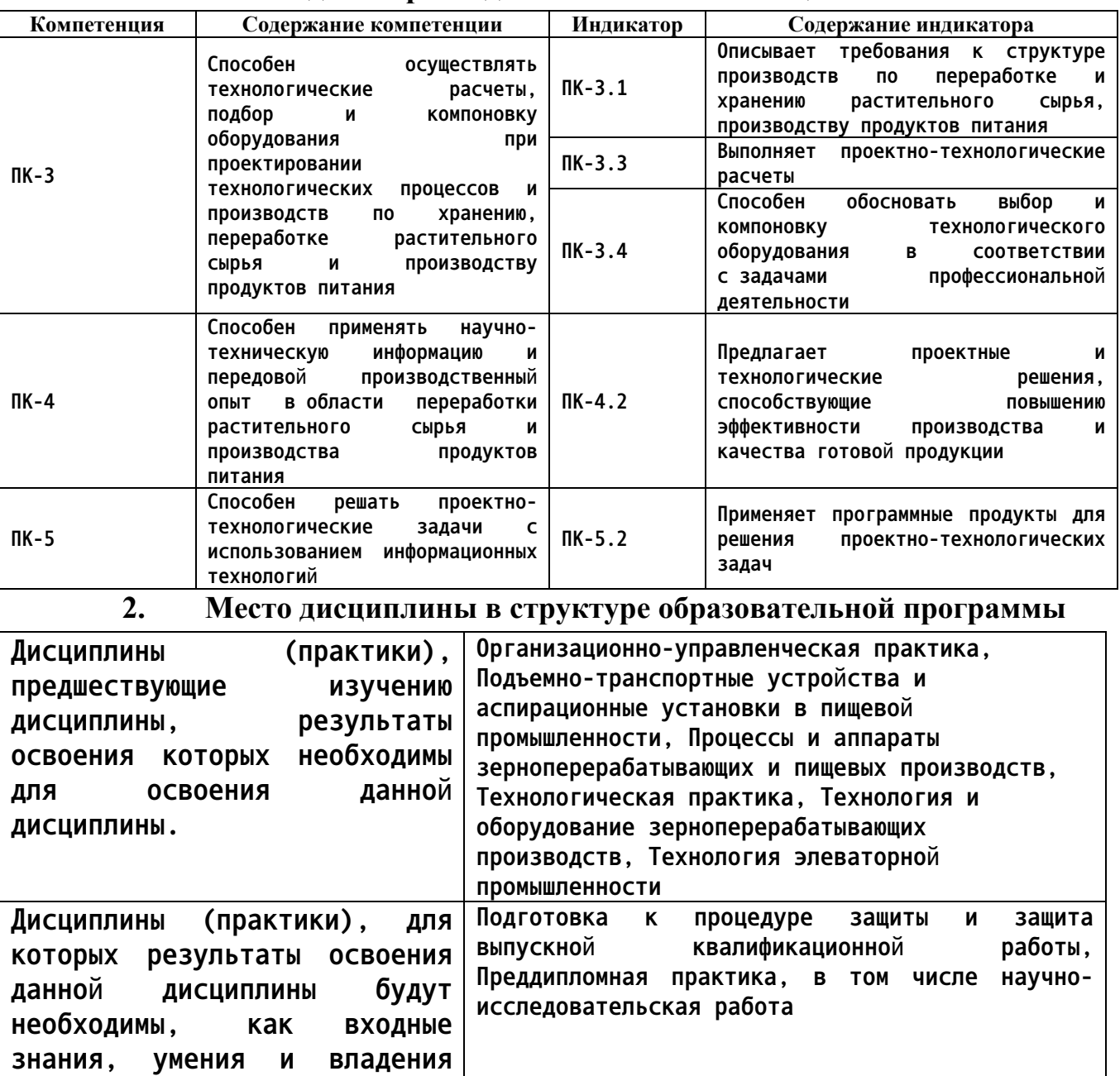

# **1. Перечень планируемых результатов обучения по дисциплине, соотнесенных с индикаторами достижения компетенций**

**3. Объем дисциплины в зачетных единицах с указанием количества академических часов, выделенных на контактную работу обучающегося с преподавателем (по видам учебных занятий) и на самостоятельную работу обучающегося**

**Общий объем дисциплины в з.е. /час: 7 / 252**

**для их изучения.**

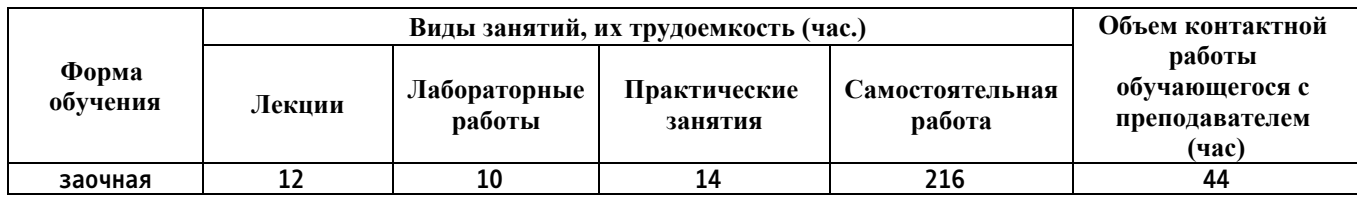

**4. Содержание дисциплины, структурированное по темам (разделам) с указанием отведенного на них количества академических часов и видов учебных занятий**

**Форма обучения: заочная** *Семестр: 7* **Объем дисциплины в семестре з.е. /час: 3 / 108 Форма промежуточной аттестации: Зачет**

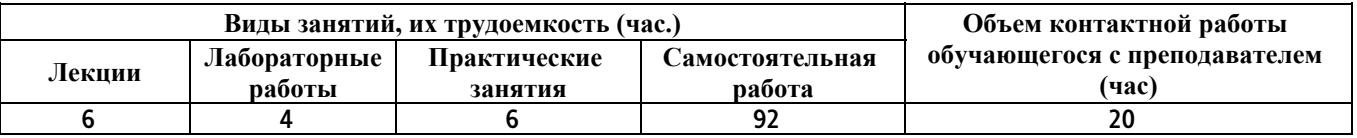

**Лекционные занятия (6ч.)**

**1. Введение. Общие требования, предъявляемые к предприятиям отрасли хлебопродуктов. Этапы проектирования {беседа} (2ч.)[7,11] Цель и задачи дисциплины. Особенности предприятий отрасли как объекта проектирования. Общие требования, предъявляемые к предприятиям по хранению зерна. Этапы проектирования, последовательность их выполнения. Организация проектных работ в проектной организации. Применение программных продуктов для решения проектно-технологических задач.**

**2. Объемно-планировочные решения элеваторов {беседа} (2ч.)[1,7,10] Размещение основного технологического и транспортного оборудования и определение размеров рабочего здания элеватора в плане. Компоновка оборудования в рабочем здании элеватора. Диктующий этаж. Конструктивные схемы, применяемые при проектировании элеваторов. Выбор конструктивных схем. Варианты компоновки основного оборудования в рабочем здании элеватора. Определение размеров рабочего здания элеватора в плане.**

**3. Объемно-планировочные решения элеваторов {беседа} (2ч.)[1,7,10] Определение высот этажей рабочего здания элеватора и силосных корпусов. Понятие диктующего самотека. Вертикальная увязка рабочего здания элеватора и силосных корпусов. Увязка основных сооружений элеватора. Расположение основных сооружений на территории. Привязка силосных корпусов и приемных устройств к рабочему зданию элеватора.**

**Практические занятия (6ч.)**

**1. Технологический расчет элеваторов {работа в малых группах} (2ч.)[1,3,7,9] Знакомятся с технологическим расчетом элеваторов в соответствии с "Нормами технологического проектирования хлебоприемных предприятий и элеваторов".**

**2. Объемно-планировочные решения элеваторов {работа в малых группах} (2ч.)[1,7,9] Изучают особенности проектирования планов этажей рабочего здания и силосных корпусов. Выполняют индивидуальные задания.**

**3. Объемно-планировочные решения элеваторов {работа в малых группах} (2ч.)[1,7,9] Изучают особенности расчета высот этажей элеватора. Выполняют индивидуальные задания.**

**Лабораторные работы (4ч.)**

**1. Проектирование технологической схемы элеватора {работа в малых группах} (2ч.)[1,7,10] Проектируют технологические схемы элеватора (рабочее здание) по индивидуальным заданиям. При проектировании используют программные продукты, разрешенные к использованию в РФ.**

**2. Проектирование технологической схемы элеватора {работа в малых группах} (2ч.)[1,7,10] Проектируют технологические схемы элеватора (силосные корпуса, приемно-отпускные устройства) по индивидуальным заданиям. При проектировании используют программные продукты, разрешенные к использованию в РФ.**

**Самостоятельная работа (92ч.)**

**1. Изучение материала лекций(6ч.)[1,7,10,11] Изучают материал лекций по конспектам и рекомендованной литературе.**

**2. Изучение и подготовка к сдаче материалов практических занятий(6ч.)[1,3,7,9] Изучают и готовят к сдаче материалы практических занятий.**

**3. Изучение и подготовка к сдаче материалов лабораторных работ(4ч.)[1,7,10] Изучают материалы лабораторных работ, готовятся к защите индивидуальных заданий.**

**4. Самостоятельное изучение материала по заданным темам(64ч.)[1,7,10,11] Темы для самостоятельного изучения:**

**1.Конструктивные схемы, применяемые при проектировании элеваторов. Выбор конструктивных схем. Варианты компоновки основного оборудования в рабочем здании элеватора.**

**2. Объемно-планировочные решения элеваторов:**

**Увязка основных сооружений элеватора. Расположение основных сооружений на территории. Привязка силосных корпусов и приемных устройств к рабочему зданию элеватора.**

**3.Оперативный расчет работы элеватора:**

**Общие положения. Задачи оперативного расчета. Понятия внешнего и**

**внутреннего технологического процесса элеватора.**

**Внешний процесс приемки зерна. Общий случай.**

**Внешний процесс приемки зерна с железнодорожного транспорта. Внешний процесс приемки зерна с автомобильного транспорта. Внешний процесс приемки зерна с водного транспорта.**

**Внешние процессы отпуска зерна на различные виды транспорта.**

**Сводные графики работы элеватора. Проектные графики. Эксплуатационные графики. Технико-экономические показатели, характеризующие сводный график работы элеватора.**

**4. Выбор участка для строительства элеватора. Генеральный план элеватора**

**5. Выполнение контрольной работы(8ч.)[1,3,7,9,10] Контрольная работа включает технологический расчет элеватора по индивидуальным заданиям. При оформлении используют программные продукты, разрешенные к использованию в РФ.**

**7. Подготовка к промежуточной аттестации (зачет) {тренинг} (4ч.)[1,7,9,10,11] Изучение материалов по дисциплине с использованием рекомендованной литературы.**

### *Семестр: 8*

**Объем дисциплины в семестре з.е. /час: 4 / 144 Форма промежуточной аттестации: Экзамен**

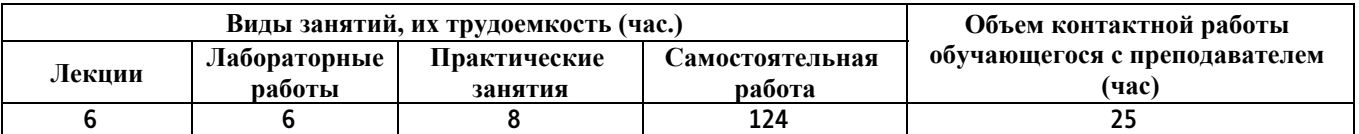

#### **Лекционные занятия (6ч.)**

**1. Общие вопросы проектирования мукомольных и крупяных заводов. Проектирование подготовительных отделений мукомольных заводов {беседа} (2ч.)[4,7,8,9,11] Технико-экономическое обоснование строительства и реконструкции мукомольных и крупяных заводов. Принципы расчета и подбора оборудования в подготовительном отделении мукомольного завода Принципы компоновки оборудования. Проектирование коммуникаций в подготовительном отделении мукомольного завода. Применение программных продуктов для решения проектно-технологических задач..**

**2. Проектирование технологических схем размола зерна. Расчет и подбор оборудования размольного отделения мукомольного завода {беседа} (2ч.)[5,7,8,9,11] Проектирование технологических схем размола зерна при хлебопекарных помолах пшеницы, макаронных помолах твёрдой и мягкой высокостекловидной пшеницы. Количественный баланс размольного отделения мукомольного завода. Расчет и подбор оборудования размольного отделения мукомольного завода.**

**3. Основные принципы и технологические приемы проектирования**

**технологических схем крупяных заводов {беседа} (2ч.)[6,7,9,11] Проектирование структурных схем подготовительного и шелушильного отделений крупяных заводов. Разработка вариантов технологических схем. Примеры взаимозаменяемых технологических схем.**

**Практические занятия (8ч.)**

**1. Расчёт и подбор технологического оборудования подготовительного отделения мукомольного завода. Выдача заданий на курсовой проект {работа в малых группах} (2ч.)[4,9] Осуществляют расчёт технологического и транспортного оборудования подготовительного отделения мукомольного завода. Получают задания на курсовой проект.**

**2. Компоновка оборудования подготовительного отделения мукомольного завода {работа в малых группах} (2ч.)[4,9] Проектируют планы этажей с размещением технологического и транспортного оборудования. При проектировании используют программные продукты, разрешенные к использованию в РФ.**

**3. Количественный баланс производства на крупяном заводе. {работа в малых группах} (2ч.)[6,9] Составляют количественный баланс шелушильного отделения крупяного завода.**

**4. Расчёт и подбор технологического оборудования подготовительного и шелушильного отделений крупяных заводов {работа в малых группах} (2ч.)[6,9] Осуществляют расчёт технологического и транспортного оборудования подготовительного и шелушильного отделений крупяных заводов..**

**Лабораторные работы (6ч.)**

**1. Проектирование технологической схемы подготовки зерна к размолу {работа в малых группах} (2ч.)[4,7,8] Проектируют технологические схемы подготовки зерна к размолу. При проектировании используют программные продукты, разрешенные к использованию в РФ.**

**2. Проектирование технологической схемы размольного отделения мукомольного завода {работа в малых группах} (2ч.)[5,7,8] Проектируют технологическую схему размольного отделения мукомольного завода.**

**3. Проектирование технологической схемы крупяного завода {работа в малых группах} (2ч.)[6,7] Проектируют технологическую схему крупяного завода по индивидуальным заданиям. При проектировании используют программные продукты, разрешенные к использованию в РФ.**

**Самостоятельная работа (124ч.)**

**1. Изучение материала лекций(6ч.)[4,5,6,7,8,9,11] Изучают материалы лекций по конспектам и рекомендованной литературе.**

**2. Изучение и подготовка к сдаче материалов практических занятий(8ч.)[4,6,9] Изучают и готовят к сдаче материалы практических занятий.**

**3. Изучение и подготовка к сдаче материалов лабораторных работ(6ч.)[4,5,6,7,8] Изучают и готовят к сдаче материалы лабораторных работ.**

**4. Самостоятельное изучение материала по заданным темам(45ч.)[4,5,6,7,8,9,11] Темы для самостоятельного изучения:**

**1.Основные принципы и технологические приемы проектирования технологических схем крупяных заводов . Проектирование структурных схем подготовительного и шелушильного отделений крупяных заводов.**

**2. Компоновка и размещение основного оборудования на планах этажей крупозавода.**

**3. Проектирование внутризаводского транспорта и коммуникаций.**

**4. Компоновка оборудования и проектирование коммуникаций в размольном отделении мукомольного завода. Размещение оборудования размольного отделения. Проектирование коммуникаций в размольном отделении мукомольного завода.**

**5. Балансы мукомольного завода. Количественный баланс подготовительного отделения мукомольного завода. Количественный баланс размольного отделения мукомольного завода.**

**5. Выполнение и защита курсового проекта {разработка проекта} (50ч.)[2,4,5,6,9] Выполняют курсовой проект и готовятся к его защите. При разработке курсового проекта используют программные продукты, разрешенные к использованию в РФ.**

**6. Подготовка к промежуточной аттестации (экзамен) {тренинг} (9ч.)[4,5,6,7,8,9,11] Изучение материалов по дисциплине с использованием рекомендованной литературы.**

# **5. Перечень учебно-методического обеспечения самостоятельной работы обучающихся по дисциплине**

**Для каждого обучающегося обеспечен индивидуальный неограниченный доступ к электронной информационно-образовательной среде АлтГТУ:**

**1. Анисимова, Л.В. Проектирование элеваторов: учебное пособие / Л.В. Анисимова / Алт. гос. техн. ун-т им. И.И. Ползунова. – Барнаул: Изд-во АлтГТУ, 2004. – 167 с. Прямая ссылка: http://new.elib.altstu.ru/eum/download/thpz/anisimova-elev.pdf**

**2. Анисимова, Л.В. Методические указания к курсовому проекту по дисциплине «Проектирование элеваторов» для студентов направления 19.03.02 «Продукты питания из растительного сырья» очной и заочной форм обучения / Л.В. Анисимова; Алт. гос. техн. ун-т им. И.И. Ползунова. – Барнаул: АлтГТУ, 2015. – 20 с. Прямая ссылка:**

**http://elib.altstu.ru/eum/download/thpz/uploads/anisimova-l-v-tkhpz-565d5d6b8edb4.pdf**

**3. Анисимова Л.В. Методические указания к расчетному заданию по дисциплине «Проектирование элеваторов» для студентов направления 19.03.02 «Продукты питания из растительного сырья» / Л.В. Анисимова; Алт. гос. техн. ун-т им. И.И. Ползунова. – Барнаул: АлтГТУ, 2015. – 21 с. Прямая ссылка: http://elib.altstu.ru/eum/download/thpz/uploads/anisimova-l-v-tkhpz-565e9e8fb2003.pdf**

**4. Могучева, Э. П. Проектирование мукомольных заводов. Ч.1. Проектирование подготовительных отделений: учебное пособие / Э. П. Могучева, С. Б. Есин, Алт. гос. техн. ун-т им. И. И. Ползунова. – Барнаул : Изд-во АлтГТУ, 2015. – 121 с. Прямая ссыл-ка: http://new.elib.altstu.ru/eum/download/thpz/uploads/esin-s-b-tkhpz-56724eb6bddbf.pdf**

**5. Могучева, Э. П. Проектирование мукомольных заводов. Ч.2. Проектирование размольного отделения: учебное пособие / Э.П. Могучева, Л.В. Устинова, Алт. гос. техн. ун-т им. И. И. Ползунова. – Барнаул : Изд-во АлтГТУ, 2009. – 198 с. Прямая ссылка: http://new.elib.altstu.ru/eum/download/thpz/proect\_mukomol\_2.pdf**

**6. Могучева, Э.П. Проектирование крупяных заводов, цехов и линий: учебное пособие/ Э.П. Могучева, Л.В. Устинова, Алт. гос. техн. ун-т им. И.И. Ползунова - Барнаул: Изд-во АлтГТУ, 2001. – 196 с. Прямая ссылка:http://elib.altstu.ru/eum/download/thpz/mogutevaKZ.pdf**

# **6. Перечень учебной литературы**

**6.1. Основная литература** 

**7. Никифорова, Т. А. Технология обработки, хранения и переработки злаковых, бобовых культур, крупяных продуктов, плодовоовощной продукции и виноградарства. Часть 1 : учебное пособие / Т. А. Никифорова, Е. В. Волошин. — Оренбург : Оренбургский государственный университет, ЭБС АСВ, 2017. — 149 c. — ISBN 978-5-7410-1720-3. — Текст : электронный // Цифровой образовательный ресурс IPR SMART : [сайт]. — URL: https://www.iprbookshop.ru/71340.html (дата обращения: 06.03.2023). — Режим доступа: для авторизир. пользователей**

# **6.2. Дополнительная литература**

**8. Тарасенко, С. С. Современная технология мукомольного производства. Часть I. Теоретические основы технологии муки : учебное пособие / С. С. Тарасенко, Н. П. Владимиров. — Оренбург : Оренбургский государственный университет, ЭБС АСВ, 2017. — 174 c. — ISBN 978-5- 7410-1975-7. — Текст : электронный // Цифровой образовательный ресурс IPR SMART : [сайт]. — URL: https://www.iprbookshop.ru/78836.html (дата**

**обращения: 13.03.2023). — Режим доступа: для авторизир. gользователей 9. Тарасов, В.П. Технологическое оборудование зерноперерабатывающих предприятий [Электронный ресурс]: учебное пособие / В.П. Тарасов. - Барнаул: Алт. гос. техн. ун-т, 2014. Прямая ссылка: http://elib.altstu.ru/eum/download/mapp/Tarasov\_tozp.pdf**

**10. Юдаев, Н. В. Элеваторы, склады, зерносушилки : учебное пособие / Н. В. Юдаев. — Санкт-Петербург : Гиорд, Ай Пи Эр Медиа, 2008. — 86 c. — ISBN 978-5-98879-082-2. — Текст : электронный // Цифровой образовательный ресурс IPR SMART : [сайт]. — URL: https://www.iprbookshop.ru/749.html (дата обращения: 06.03.2023). — Режим доступа: для авторизир. пользователей**

**7. Перечень ресурсов информационно-телекоммуникационной сети «Интернет», необходимых для освоения дисциплины**

**11. http://window.edu.ru – Информационная система «Единое окно доступа к образовательным ресурсам»**

**8. Фонд оценочных материалов для проведения текущего контроля успеваемости и промежуточной аттестации**

**Содержание промежуточной аттестации раскрывается в комплекте контролирующих материалов, предназначенных для проверки соответствия уровня подготовки по дисциплине требованиям ФГОС, которые хранятся на кафедре-разработчике РПД в печатном виде и в ЭИОС.**

**9. Перечень информационных технологий, используемых при осуществлении образовательного процесса по дисциплине, включая перечень программного обеспечения и информационных справочных систем**

**Для успешного освоения дисциплины используются ресурсы электронной информационнообразовательной среды, образовательные интернет-порталы, глобальная компьютерная сеть Интернет. В процессе изучения дисциплины происходит интерактивное взаимодействие обучающегося с преподавателем через личный кабинет студента.**

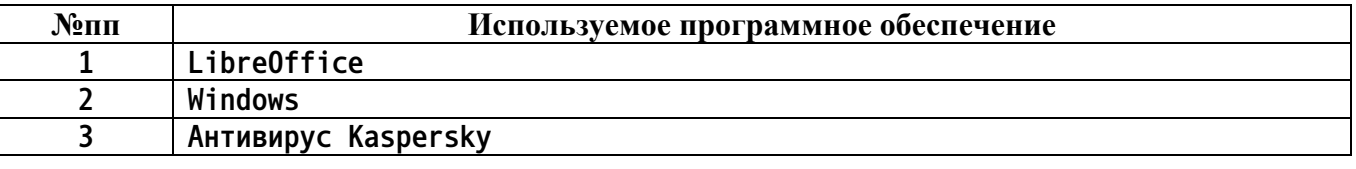

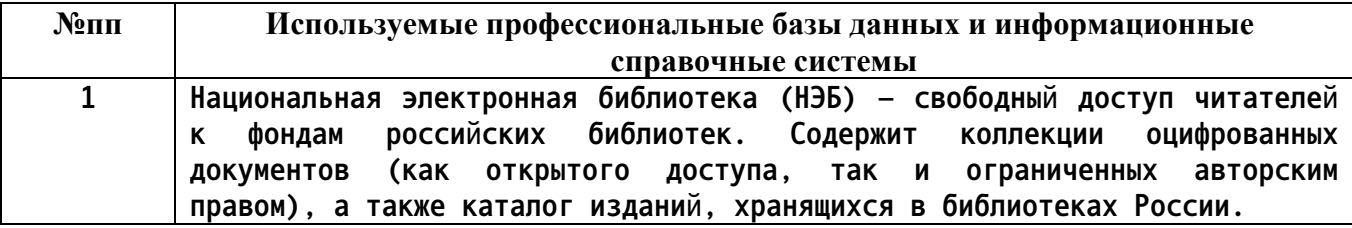

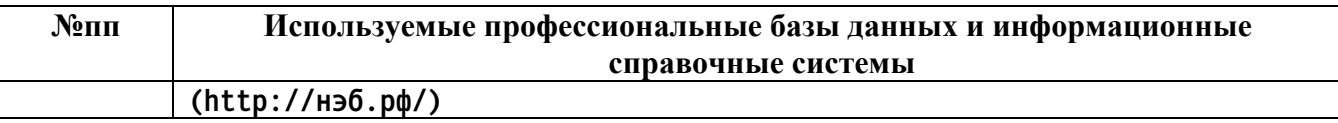

# **10. Описание материально-технической базы, необходимой для осуществления образовательного процесса по дисциплине**

**Наименование специальных помещений и помещений для самостоятельной работы учебные аудитории для проведения учебных занятий помещения для самостоятельной работы**

**Материально-техническое обеспечение и организация образовательного процесса по дисциплине для инвалидов и лиц с ограниченными возможностями здоровья осуществляется в соответствии с «Положением об обучении инвалидов и лиц с ограниченными возможностями здоровья».**